# **Higher layer protocols**

- **DHCP**
- **DNS**
- **Real time applications**
- **RTP**
- **SIP**

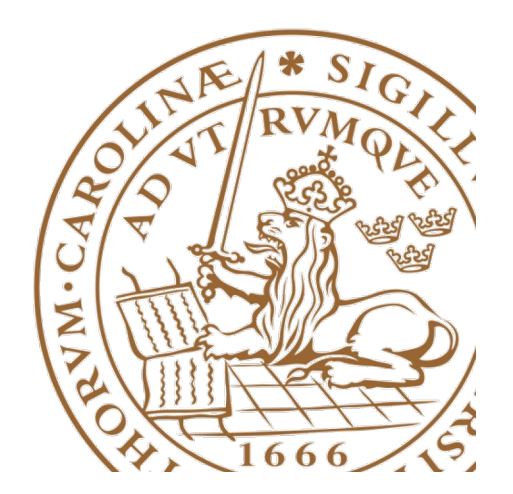

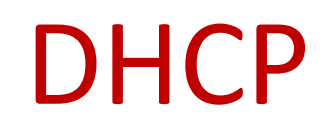

#### Configuring hosts so they can communicate

## What to configure

- IP address
- Net mask (specifies network id)
- Default Gateway (at least one)
- DNS server (at least one)
	- Server's IP address
- Other stuff
	- TFTP server
	- Configuration file
	- Executable image download

## Obtaining an IP address (bootp – Bootstrap protocol)

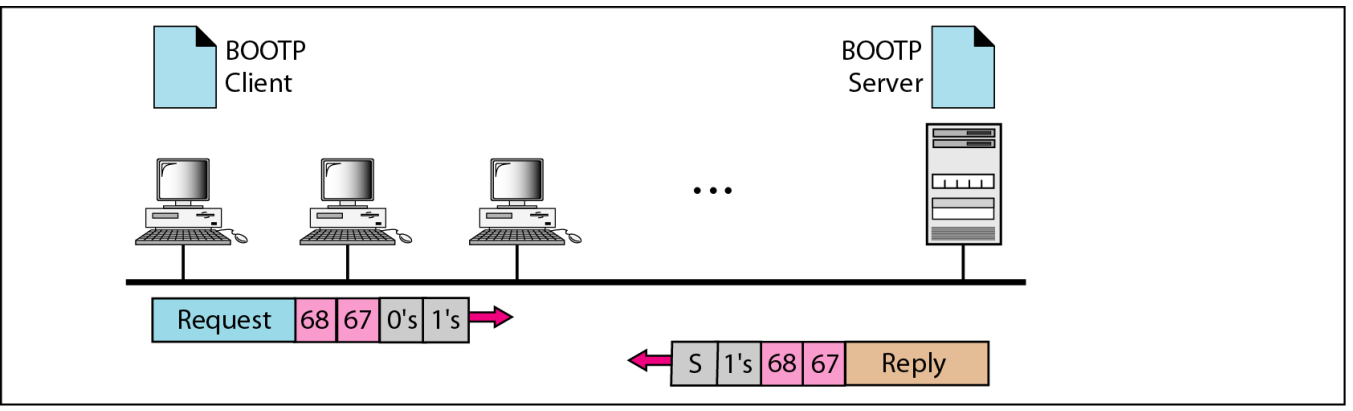

a. Client and server on the same network

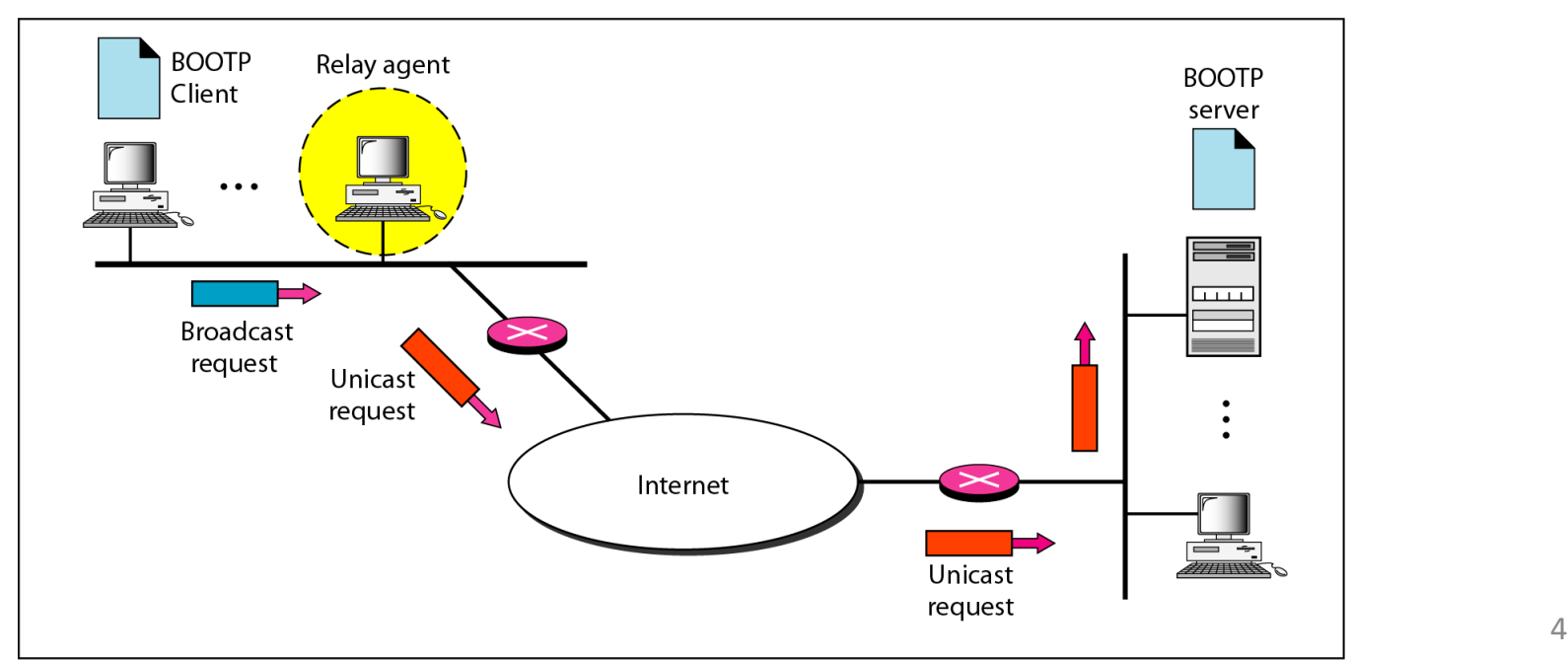

## Dynamic Host Configuration Protocol (DHCP)

- BOOTP
	- Not dynamic!
	- Server cannot reclaim IP address
- DHCP
	- IP address
		- Allocation from pool or static (mapping to e.g. MAC addr)
	- Network mask
	- Default gateway
	- DNS server(s)
	- Lease time

## DHCP operation

Server  $\mathcal{L}$ 

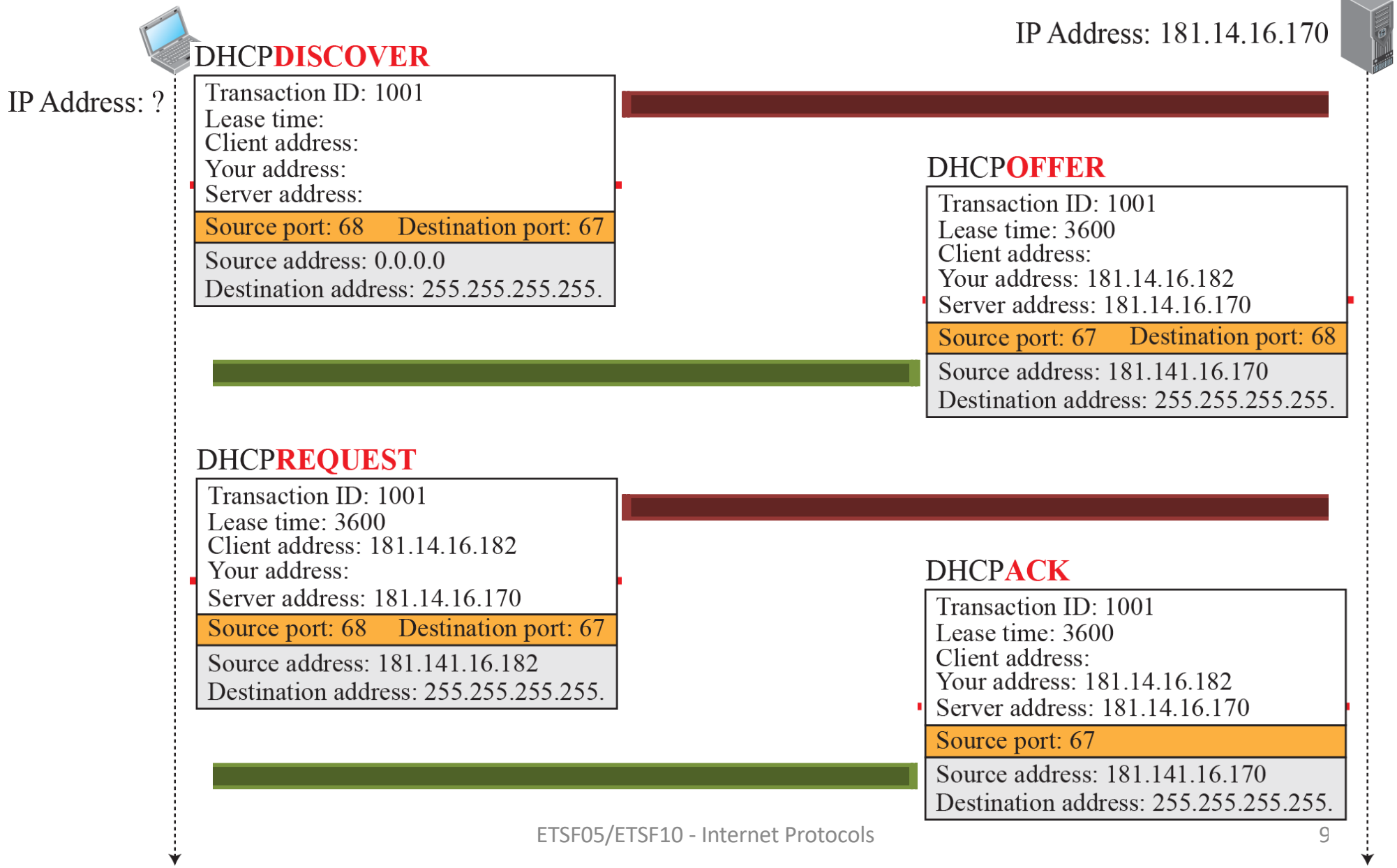

### How do I know where Google is? **DNS**

### DNS

- People can't remember 145.55.23.198
- People can remember bill.microsoft.com
- (Almost) Every networked device has identifier
- Fully Qualified Domain Name (FQDN)

## FQDN

- ICANN -Inet Corporation for Assigned Names and Numbers - www.icann.org
	- DNS administration
	- see the FAQ for recent info
- http://www.internic/net/regist.html
	- accredited list of registrars for .com/.net/.org

## Generic domains

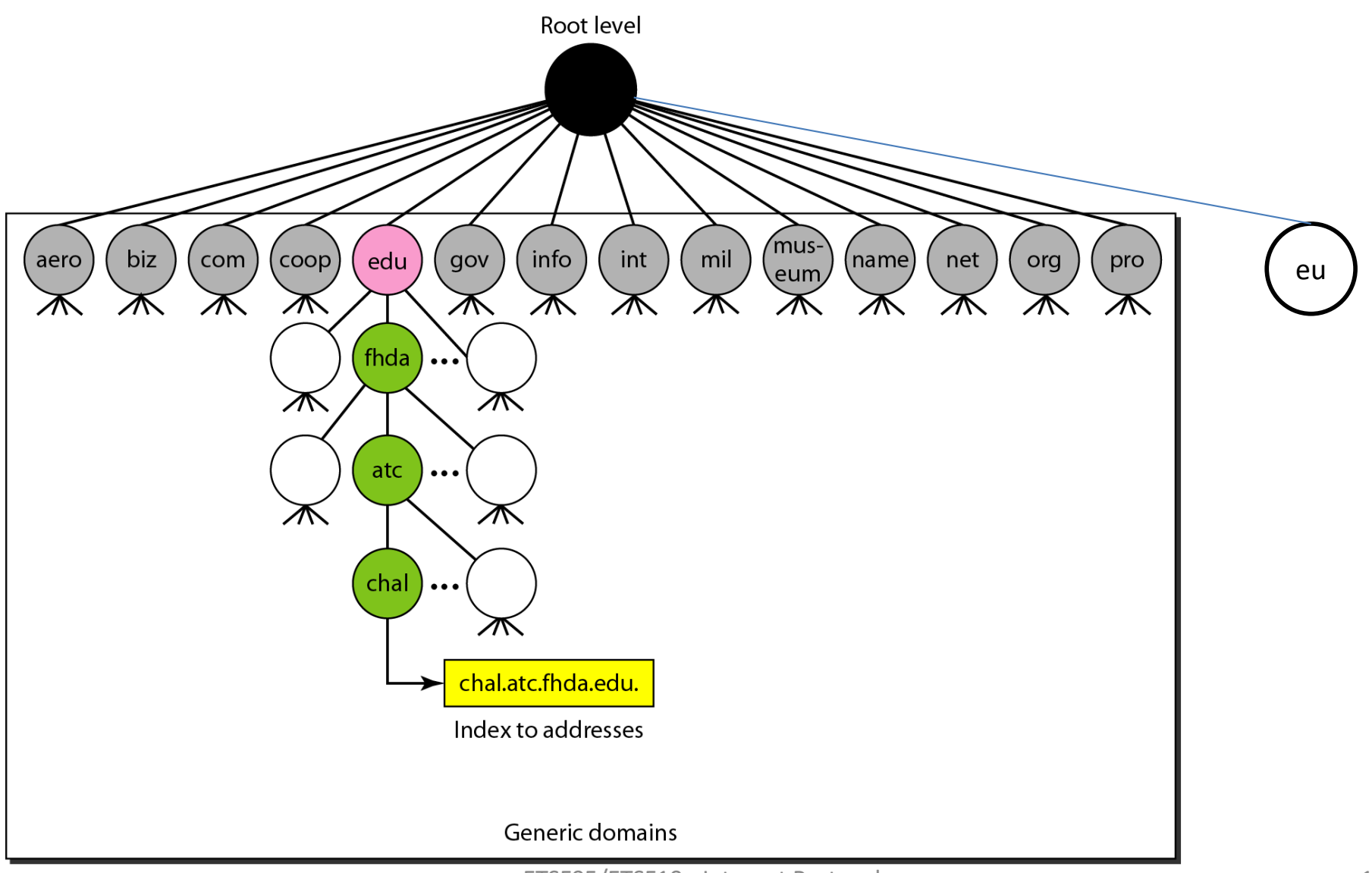

### Country domains

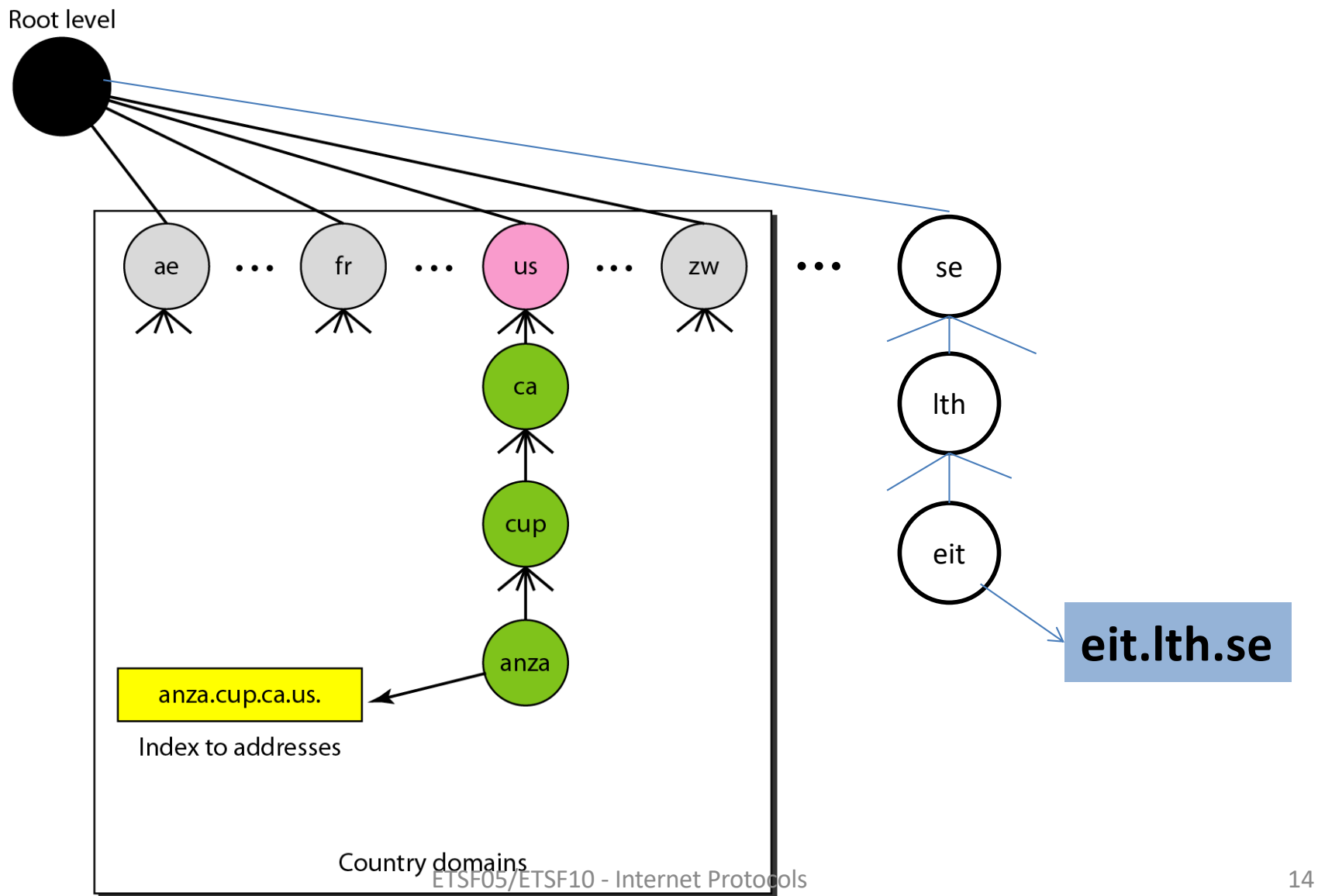

## **DNS**

- Two components:
- Name server (named)
	- A database front end (can be text file)
- Resolver
	- Client side library implements gethostbyname(), gethostbyaddr()

## DNS Hierarchy

- DNS divided into levels with
	- root servers
	- $-2<sup>nd</sup>$  level servers
	- Local servers (organisations)
- Queries in iterations
	- First local server
	- $-$  If not found 2<sup>nd</sup> level, then root
	- Root points to  $2^{nd}$  level server etc.

### DNS Hierarchy

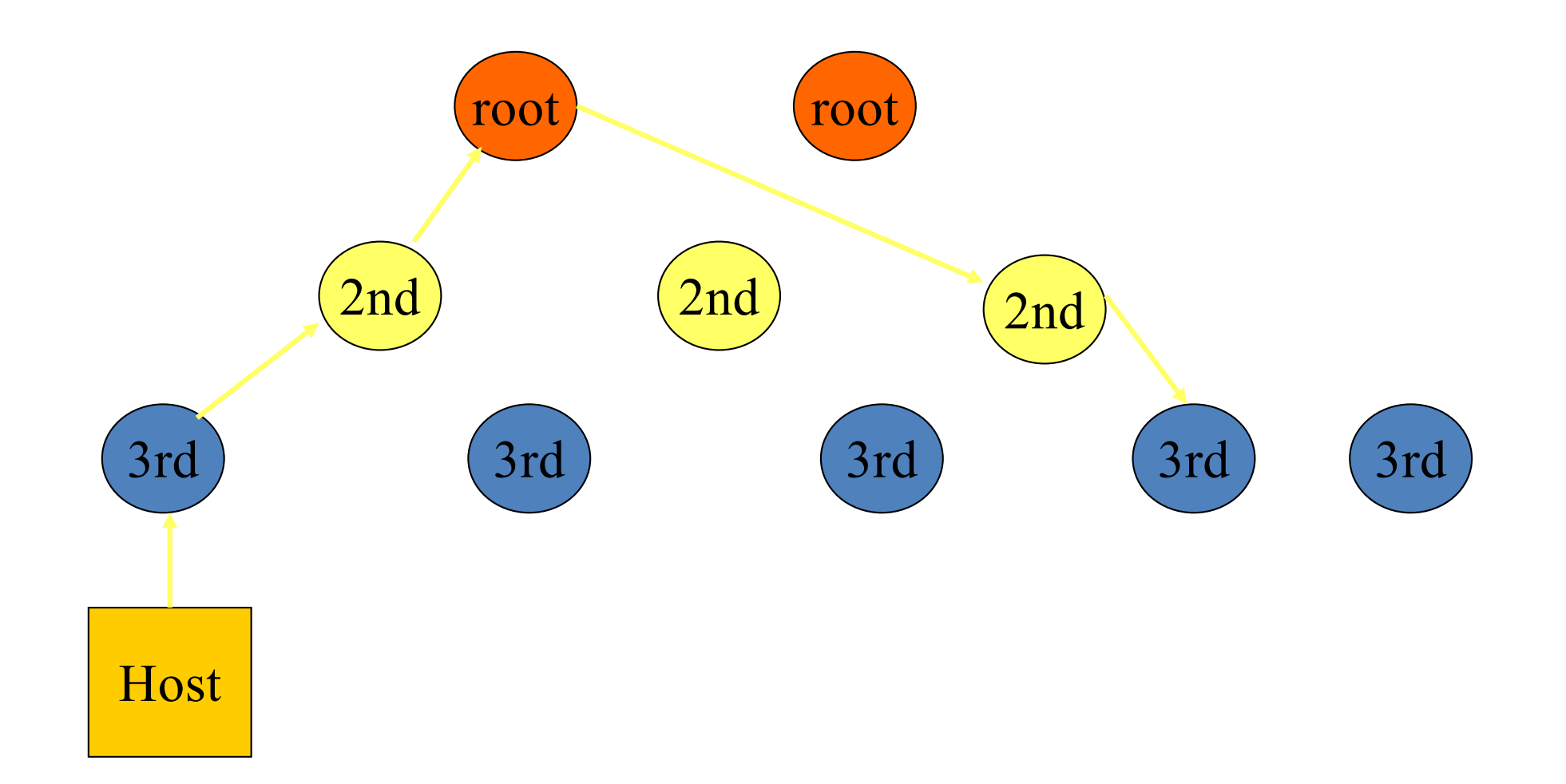

### Queries

• Two versions: – Iterative  $2n$  $3rd$   $\frac{1}{1}$   $3rd$ 

Host

2nd

root

### Queries

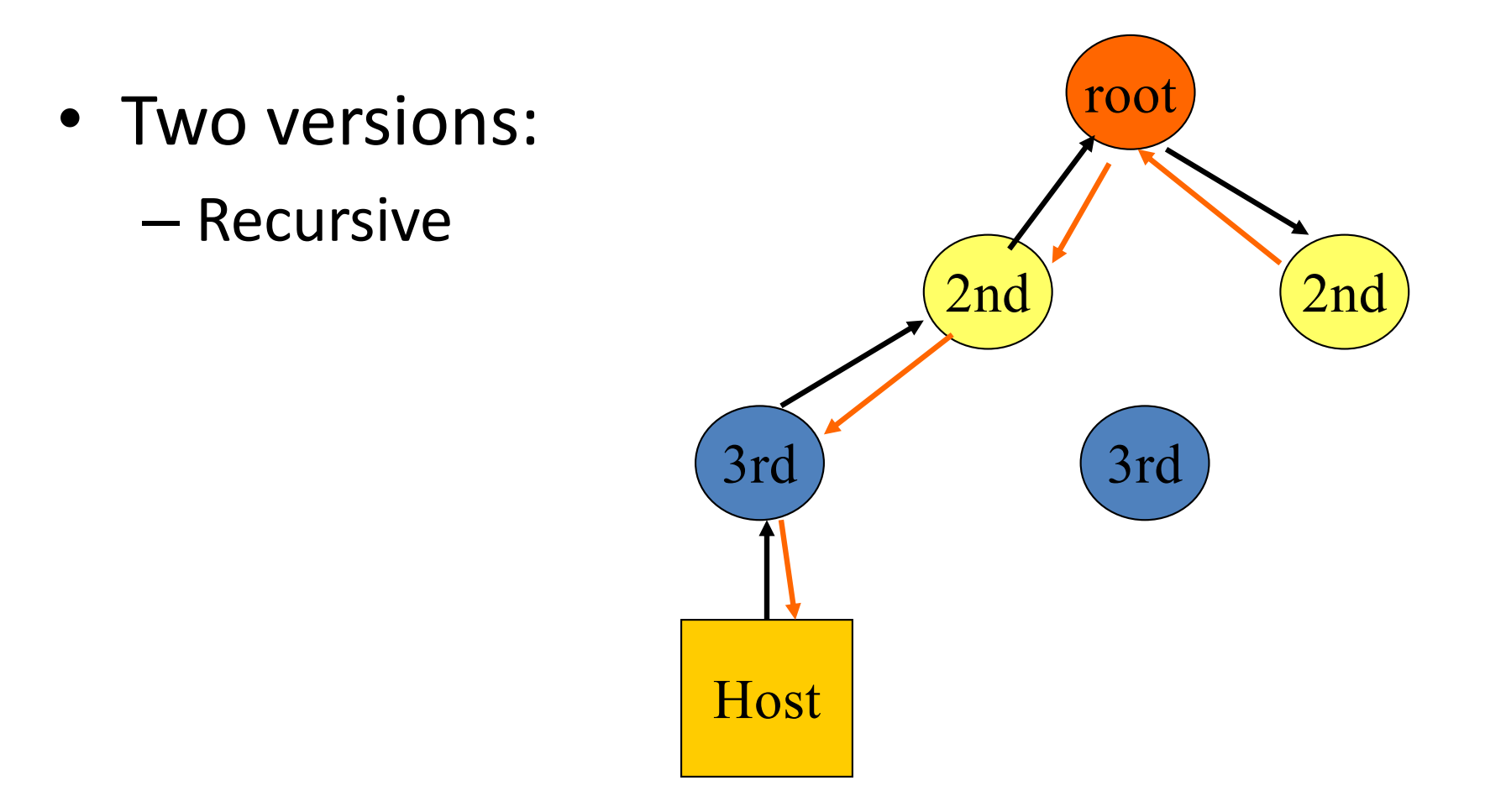

### Header

- typically UDP request/reply format
- request = fixed header + question section
- reply = fixed header + query + answer sections
- question = (name, type, class = IP) with name in compressed format
- reply = set of **Resource Records** (RR)

### Records

- Each entry in database returned as a specific record type
	- A for IPv4 address
	- AAAA for IPv6 address
- Other types available
	- SRV, TXT etc.

## Protocol

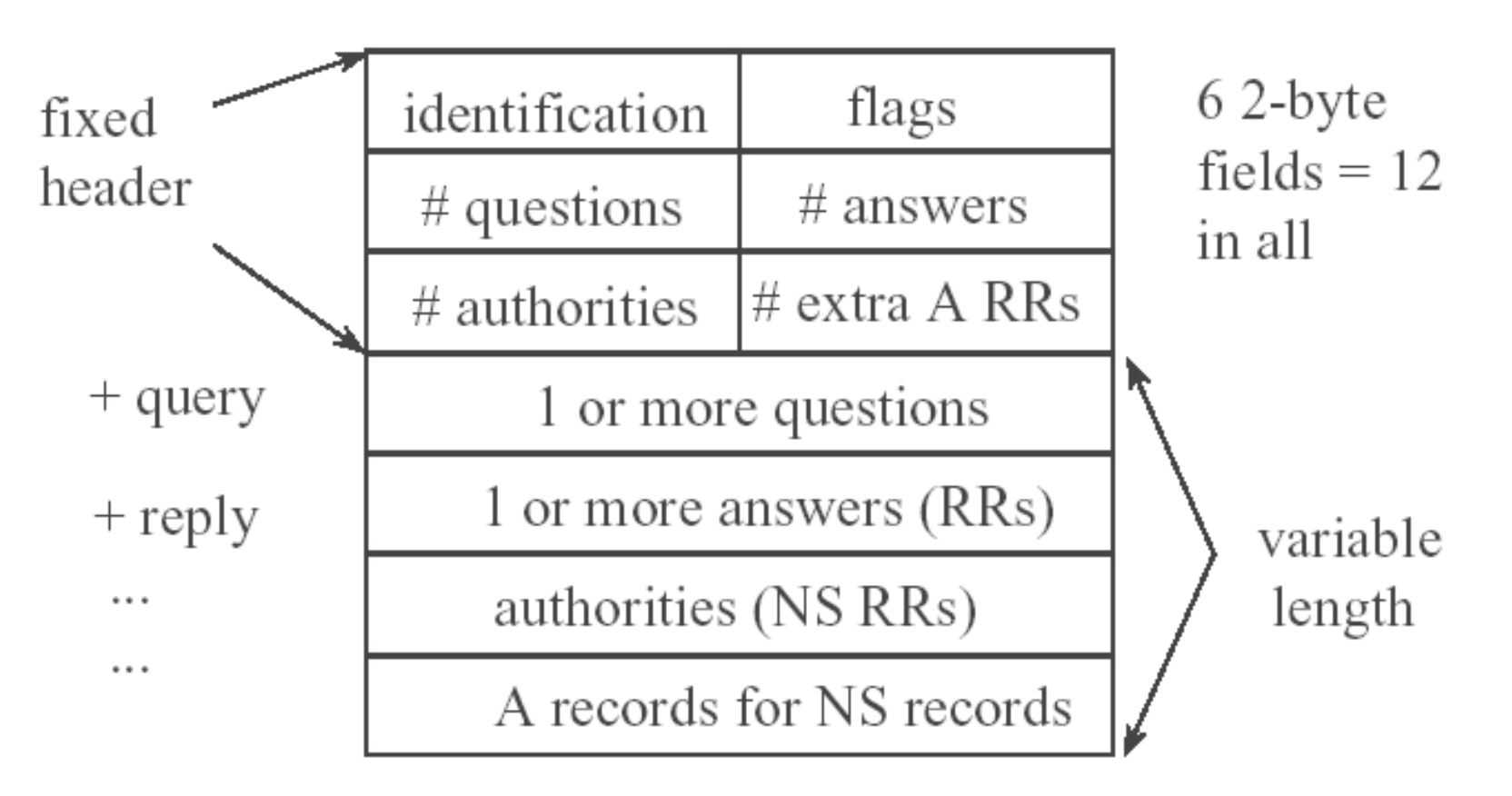

node: id field used by client to match responses

## Flags

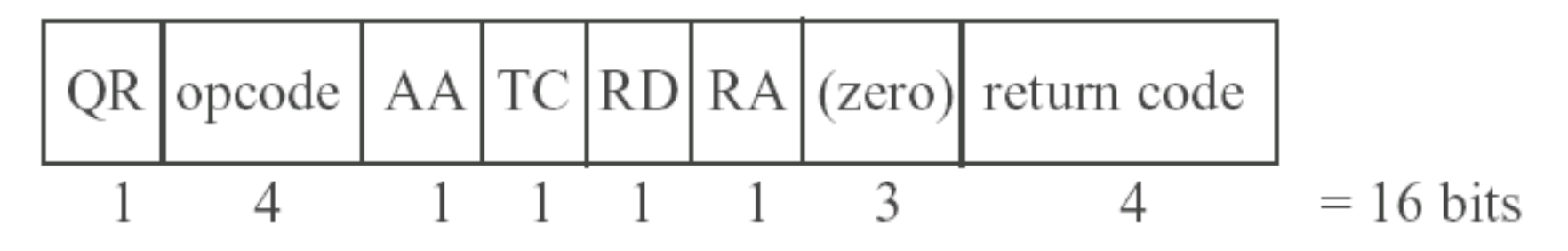

 $QR - 0$  if query, 1 if response

opcode - 0, standard query; 1, inverse; 2, server status request

- AA authoritative answer. Answer is from NS that maintains zone
- TC truncated. Using UDP, and answer was  $> 512$  bytes
- RD recursion desired. If not set then iterative, NS may return list of other NS servers to try.
- RA recursion available. Set if server supports recursion rcode - error codes, 0 means no error. Only set if name invalid.

### Resource Record format

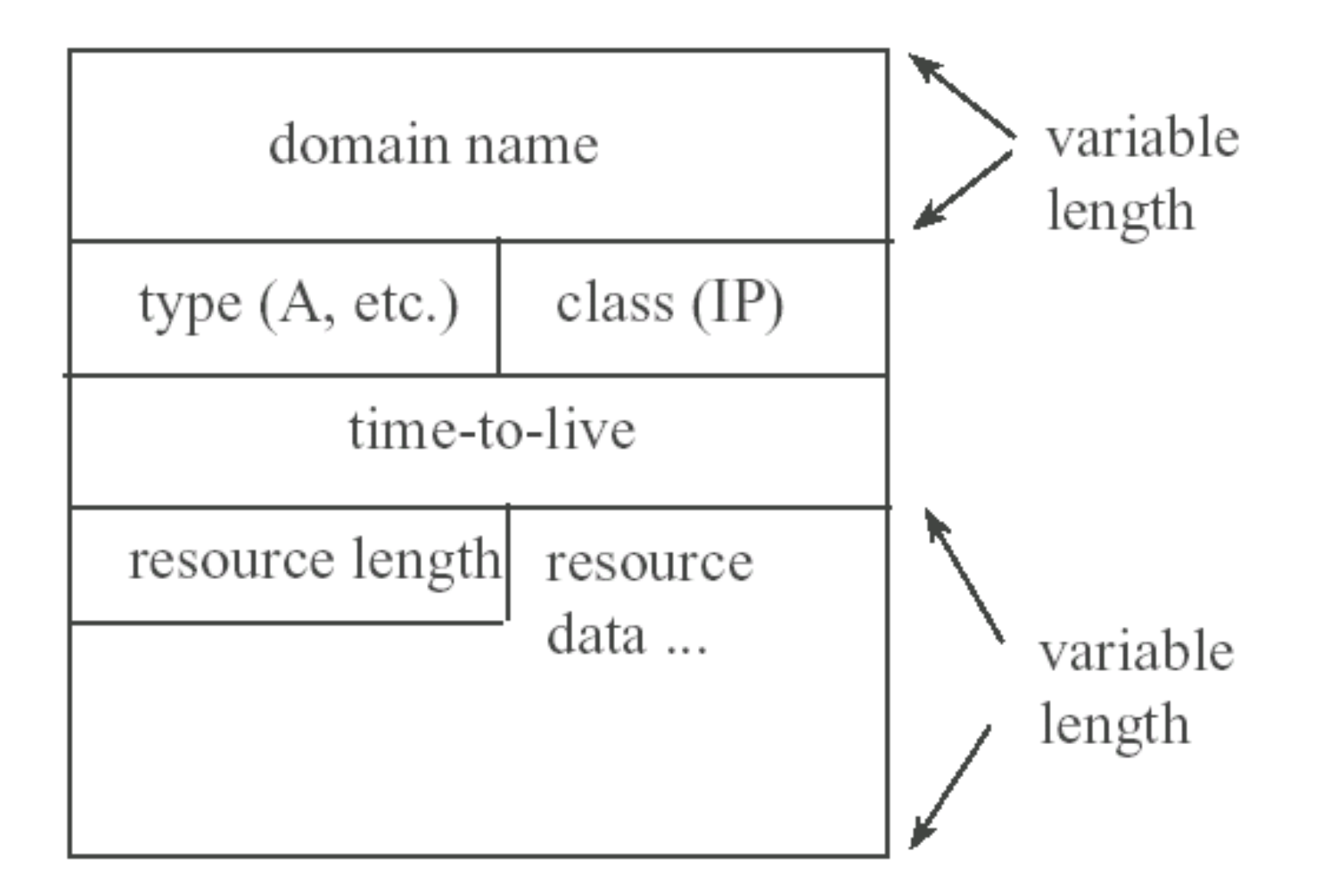

## RR format

- domain name same format as in query
- TTL in seconds, value often 86400, 1 day
- resource data, the answer, for example if the query was **foo.com**, the answer might be **192.12.1.2**

### **Issues**

- Caching:
	- Server may cache records and return non authoritative answer to resolver.
	- Good for scalability and performance (quick reply)
- However, load balancing may be broken.

### **Issues**

- DNS can return different addresses to each query in round robin fashion to do server load balancing
	- Caching violates this scheme
- Security worked on in IETF

## Application Types

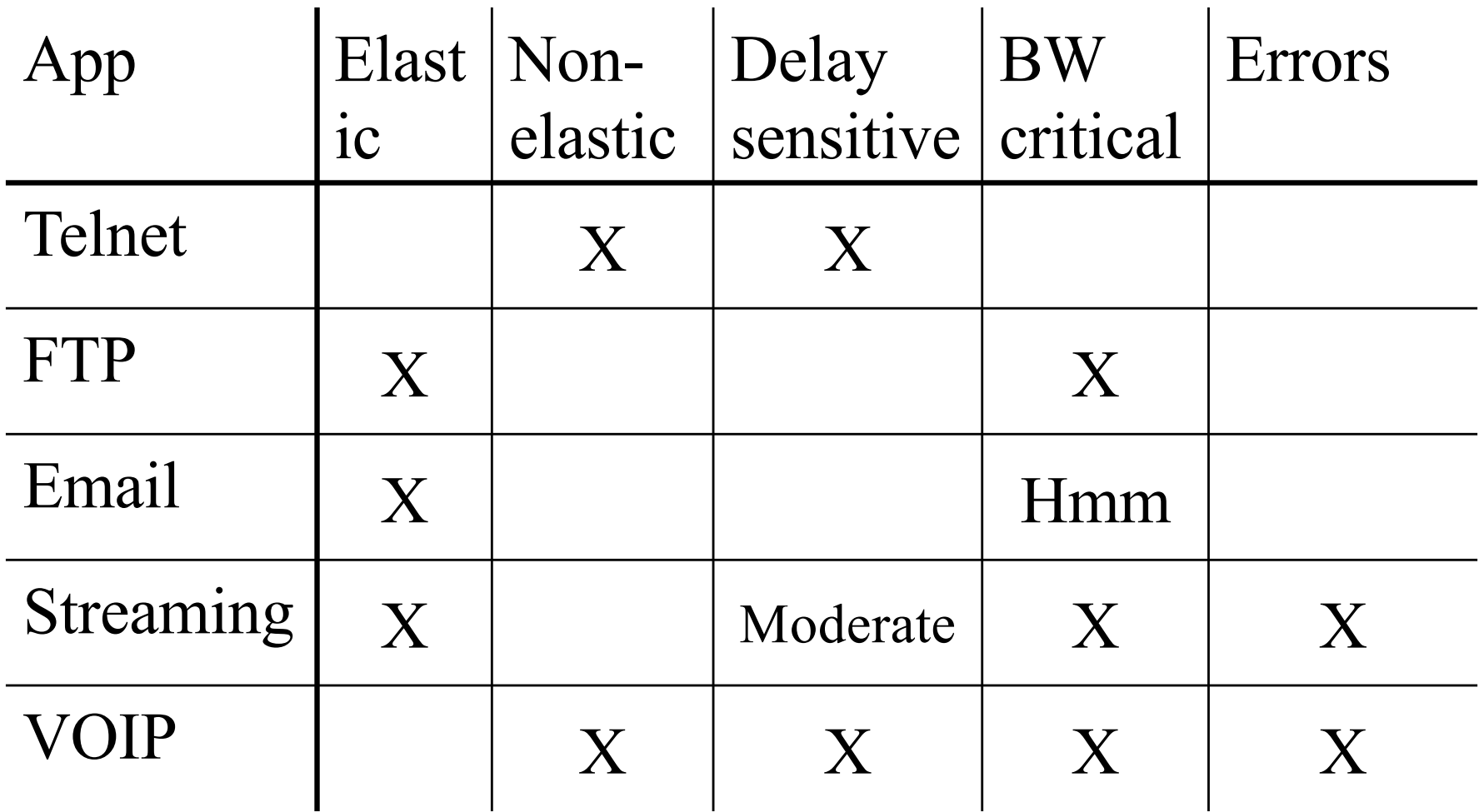

## Application types

- Which applications should use TCP? UDP?
- Point-to-multipoint (multicast)
	- Has to use UDP
- Streaming and real time
	- Low jitter and no retransmissions, use UDP
- No errors, no delay constraints
	- Use TCP
- No errors, delay constraints
	- Use UDP and FEC

### EMAIL

- very simple protocol, 7-bit ASCII chars
- uses TCP, port 25
- typically uses DNS MX records
- MIME Multipurpose Internet Mail Extensions,allow "multimedia" mail

### SMTP, Request/response protocol

• HELO client.dns.name - say hello to other side

– 250 server-dns "Howdy"

- MAIL From: user@dns-site id originator
- RCTP To: user@dns-site id recipient
- DATA
	- text
	- . DOT in column 1 for EOF
- QUIT end of transmission

### WWW

- WWW is one overlaid network architecture of many. Other examples are:
	- P2P apps
	- CDN
	- MBONE

### **HTTP**

- Browsers use two basic components – HTML (SGML, XML etc.) – HTTP
- HTML describes content of a web page
- HTTP shuffles the components across the network

### **HTTP**

- Simple ASCII based protocol
- commands called "methods", but for the most part, just a variation on "get file"
- server status and errors similar to error strings found in ftp/email
	- 200 successful
	- 300 not done yet; e.g., 301 is moved permanently
	- 400 client error; e.g., 403 forbidden (server refuses)
	- 500 server error; 503 service unavailable at the moment

### RTP

- Streaming and real time media
- UDP has two major drawbacks:
	- Lack support for lost or reordered packets
	- Lack support for jitter compensation
- RTP provides these functions

## RTP

- Two network functions with RTP:
	- Mixer, mix different sources to one stream
		- New Synchronisation Source Identifier
		- Add old SSRC as Contributing Source Identifiers
	- Translator, manipulates the content, e.g. a transcoder

#### Why is a flow identifier needed?

I multiple flows come from the same process (audio and video), the receiver has to separate them (same IP and port)

## RTP

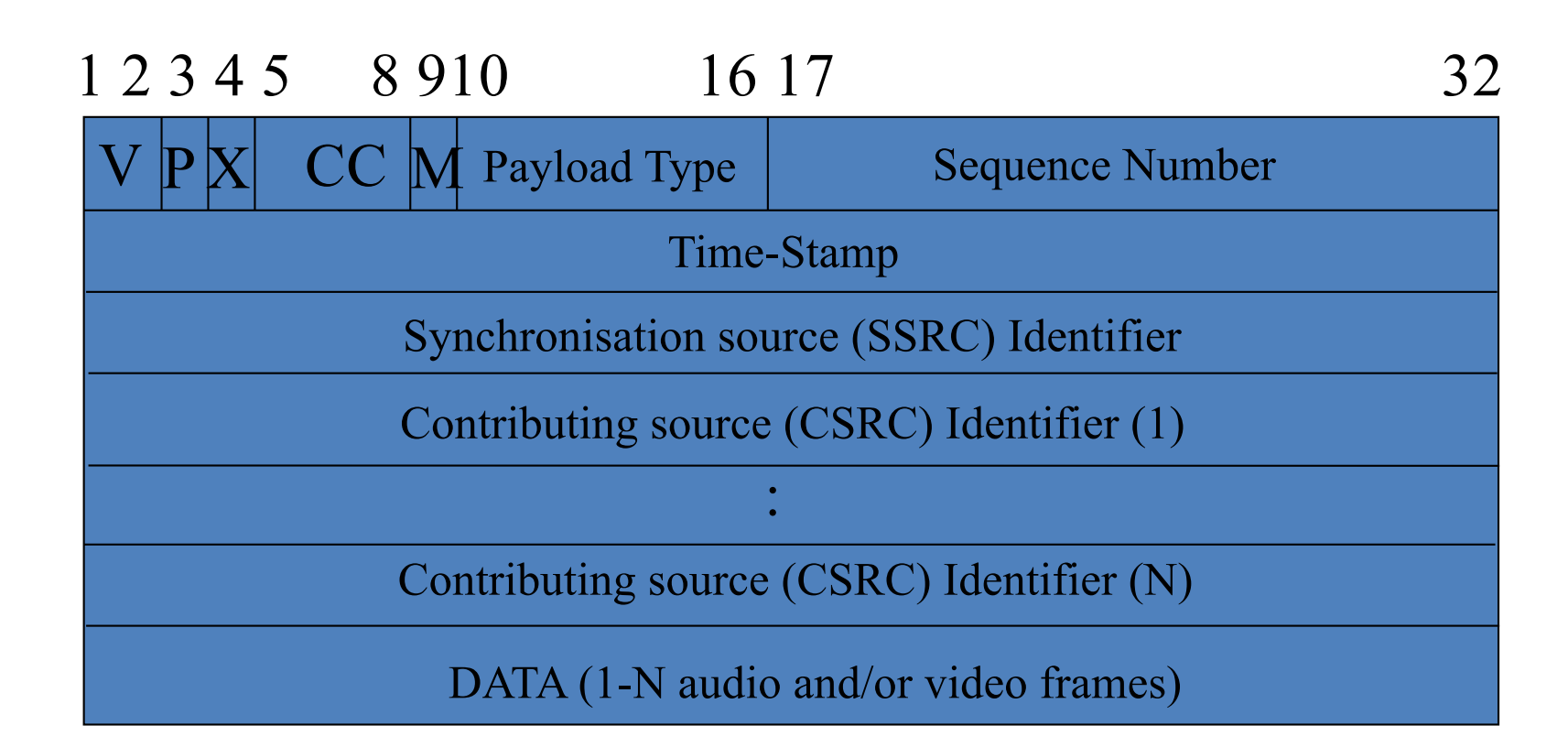

- $V version$   $CC CSRC count (N < 16)$
- $P$  pad M marker bit
- $X_{39}^-$  extension flag

## **RTCP**

- Out of band control signalling (usually RTP port +1)
- Used to:
	- Integrate different streams
	- Inform about QoS (delay, jitter, packet loss)
	- Distribute information about participants
		- Who is participating in session
		- Who is speaking now

### **RTCP**

- Reports generated:
	- Frequency inv. Proportional to no members
		- Excellent scalability (BW limited)
		- Initial "storm"

### Report calculations

- Estimate total bandwidth of session
- Sender period T:  $T = \frac{\# Participants}{0.25 \times 0.05 \times SessionBW} \times avg\_RTCP\_packet\_size}$  $T = \frac{\text{\#Participants}}{0.25 \times 0.05 \times \text{SessionBW}} \times$
- 
- Receiver period T:  $T = \frac{\text{\#Participants}}{0.75 \times 0.05 \times \text{SessionBW}} \times \text{avg.} \text{\#PTCP packet_size}}$  $T = \frac{\text{\#Participants}}{0.75 \times 0.05 \times \text{SessionBW}} \times$
- Next packet = last packet + Max $(5s, T)$  + random  $(0.5 - 1.5)$
- Random prevents "bunching"

## SIP

- Bob wants to call Alice
	- In circuit switched networks easy, send voltage pulse to telephone, it rings.
	- In the Internet?
		- A protocol called SIP
- SIP is used to invite to
	- New sessions
	- Existing sessions

## SIP Basics

- Agnostic about
	- Application
	- Media
	- Description
- A wrapper protocol for these functions
- Used to initiate, control and terminate sessions

### SIP Basics

# • Based on HTML, email, URL

– Integrating communication

Calling card

E[mail: bob@abc](mailto:bob@abc.net).net

Phone: +61 2 9531 99865

Fax: +61 2 9531 99844

Web: www.abc.net/~bob

SIP, single identifier bob@abc.net

## SIP Entities

- SIP server
	- SIP Redirect Server
	- SIP proxy server
- SIP Registrar
- SIP User Agents

## SIP User mobility

- User move around
- Users have different devices
- Devices get dynamic IP addresses
- Where to locate a user?
- SIP uses URL (mail addresses) to identify domain

## SIP User Mobility

- Registrar accepts user location registrations (SIP)
- Registrar updates Location Server (other protocol)
- Peers query Location server (other protocol)

## SIP User Mobility

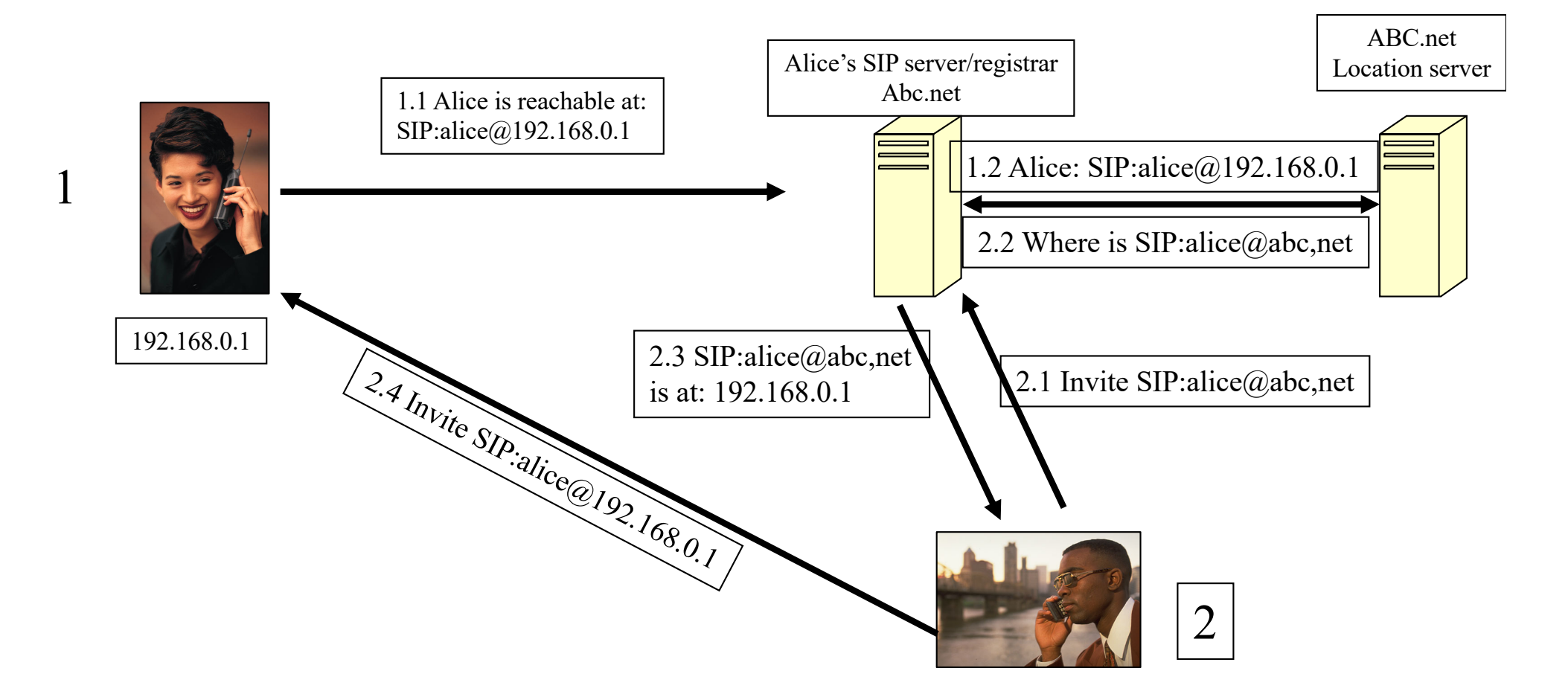

### SIP\* Server

- The server can operate in two modes:
	- Proxy (this slide)
	- Redirect (previous

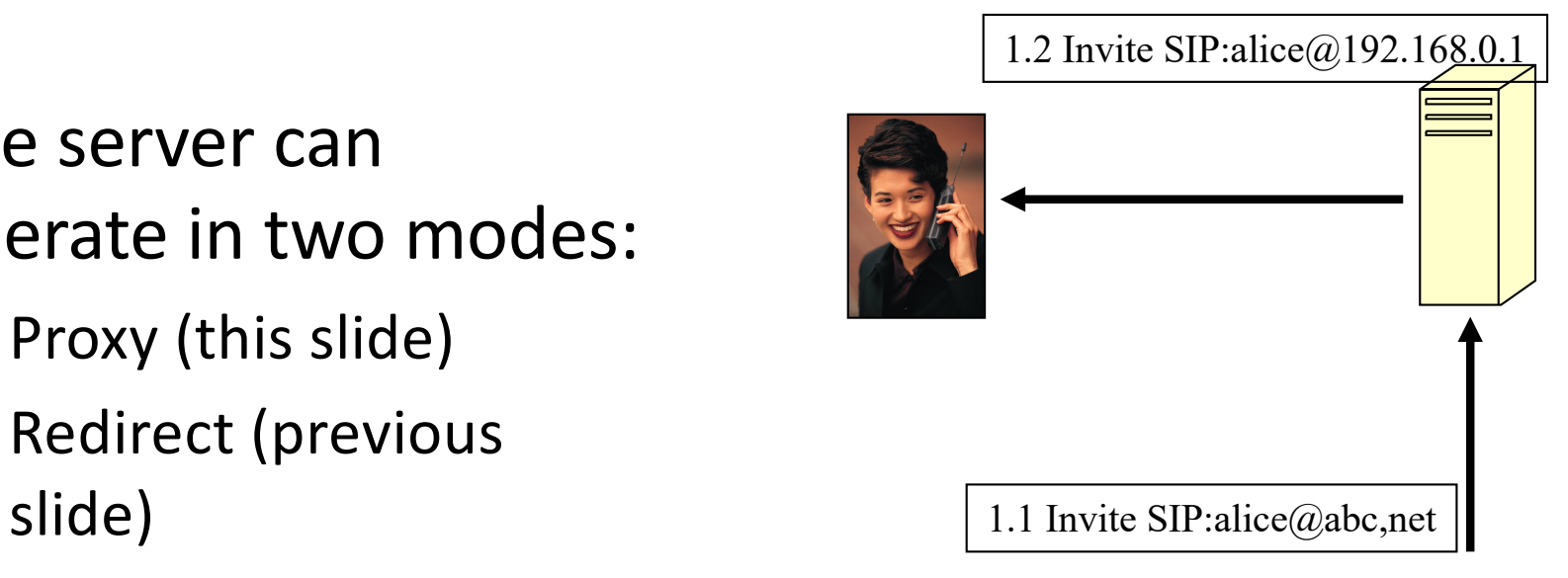

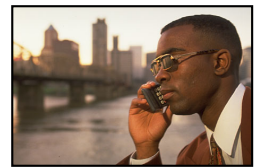

### Proxy location

- A SIP proxy can be located using a discovery protocol, e.g.
	- Dynamic Host Configuration Protocol, DHCP
	- Service Location Protocol, SLP
- Or statically entered in the application

### SIP UA

- UA is an Application
- Can have User Interface
- SIP request processing

• SIP Servers route SIP messages – SIP UA processes SIP messages

## SIP Operation

- Request response (client server)
	- User agent client, UAC
	- User agent server, UAS
- Responses:

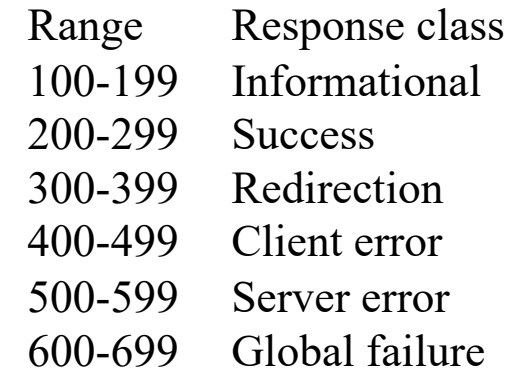

• Contain status code and phrase

## Example Responses

- 100 Trying
- 180 Ringing
- 200 OK
- 202 Accepted
- 305 Use proxy
- 400 Bad request
- 403 Forbidden
- 404 Not found
- 408 Request timeout
- 415 Unsupported media type
- 500 Internal server error
- 503 Service unavailable
- 505 SIP version not supported
- 603 Decline

### Requests

- INVITE
	- Carries session description (SDP)
	- Typical scenario:

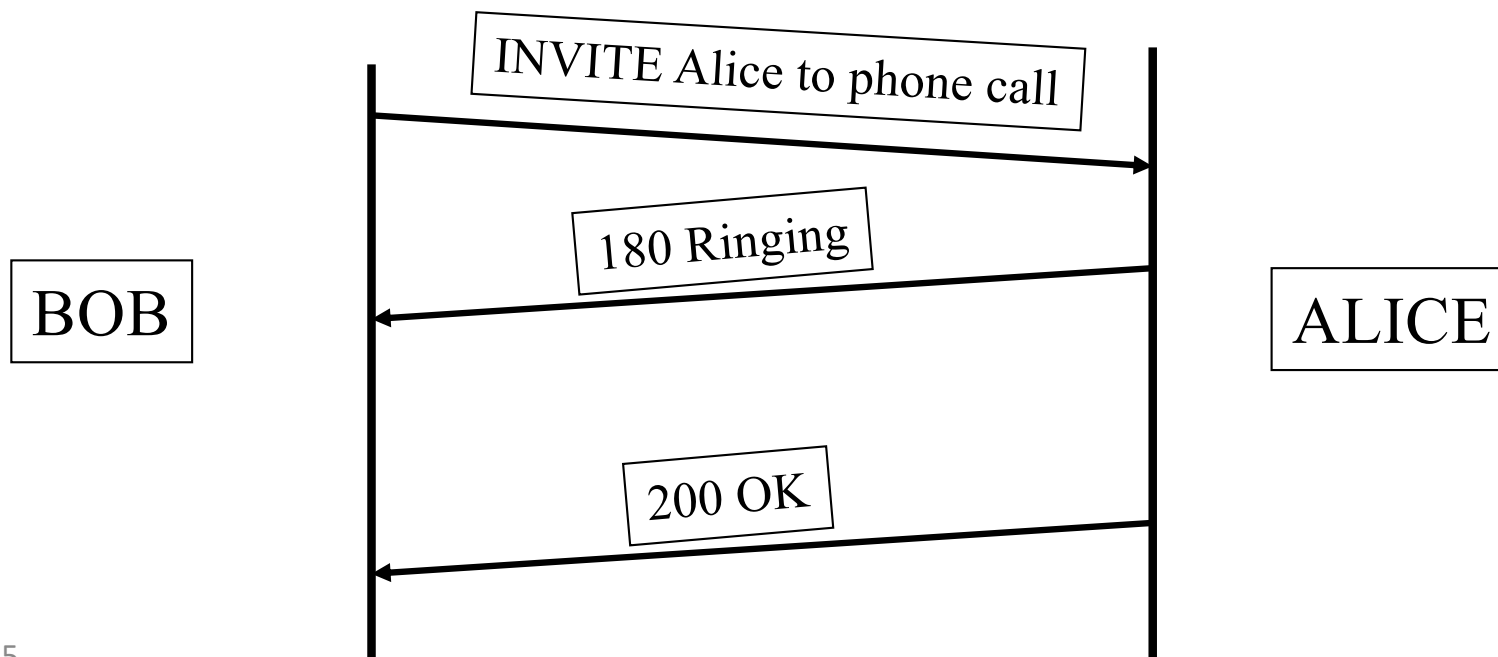

## Requests (Methods)

- ACK
	- Issued by client upon receiving final response
	- Three way handshake (tell server client still there after long delay)
- CANCEL
	- Cancels pending invite requests
	- Server returns 200 OK

## Requests (Methods)

- BYE
	- Two party sessions, terminate session
	- Multi-party sessions, notify leaving session continues
	- Reply 200 OK
- REGISTER
	- Tell registrar of user location
	- Reply 200 OK
- OPTIONS
	- List what methods a server supports + misc. info.
	- Reply 200 OK

## SIP format

- Text based protocol – Flexible – inefficient?
- Request format
	- Request line
	- Several headers
	- Empty line
	- Message body
- Response format
	- Status line
	- Several headers
	- Empty line
	- Message body

## SIP format

• Request line

#### – Method, next hop URI, protocol version

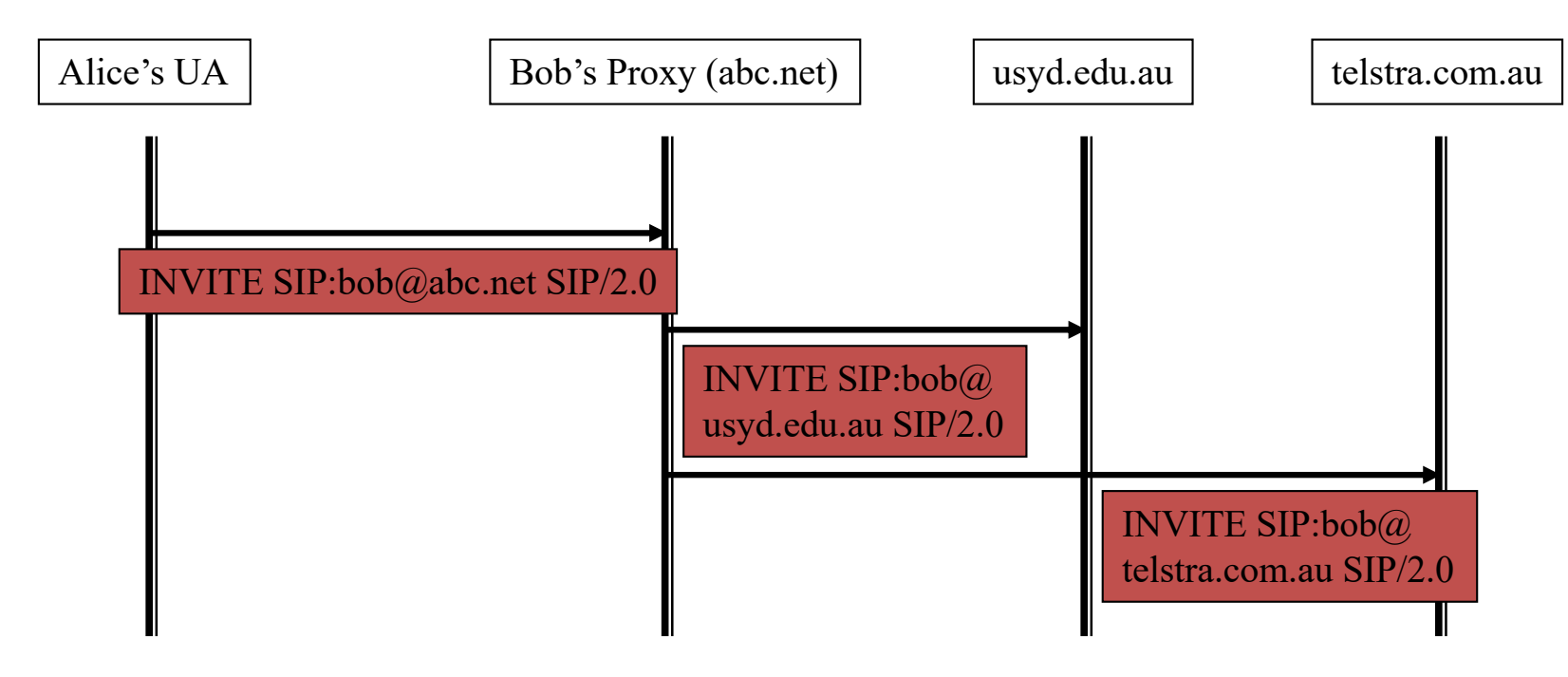

Status line: version, status code, reason string (SIP/2.0 200 OK)

SIP declares that final responses have to be transmitted using a reliable transport protocol, but provisional responses not, why?

### Reliable transmission

• Simply because the information whether or not a session has been established is vital. Session progress is optional information.

## SIP Headers

- Example headers:
	- From: Bjorn Landf[eldt bjornl@staff.usyd.edu](mailto:bjornl@staff.usyd.edu.au).au
	- Call[-ID: ijnd73nji3978g@192.168](mailto:ijnd73nji3978g@192.168.0.1).0.1 (distinguish between two sessions with same participants)
	- Contact: Bjorn Landf[eldt bjornl@192.168](mailto:bjornl@192.168.0.1).0.1 (direct route)
	- Record-Route: <SIP:bjornl@staff.usyd.edu.au; maddr=192.168.0.125> (tell that proxy has to be in signalling path)

## SIP Bodies

- Separated from headers by blank line
- Proxies ignore bodies
	- Can be encrypted end-to-end
- Typically contains session descriptions
- A SIP message can contain several bodies

– E.g. SDP description and callers photo

## SIP Example

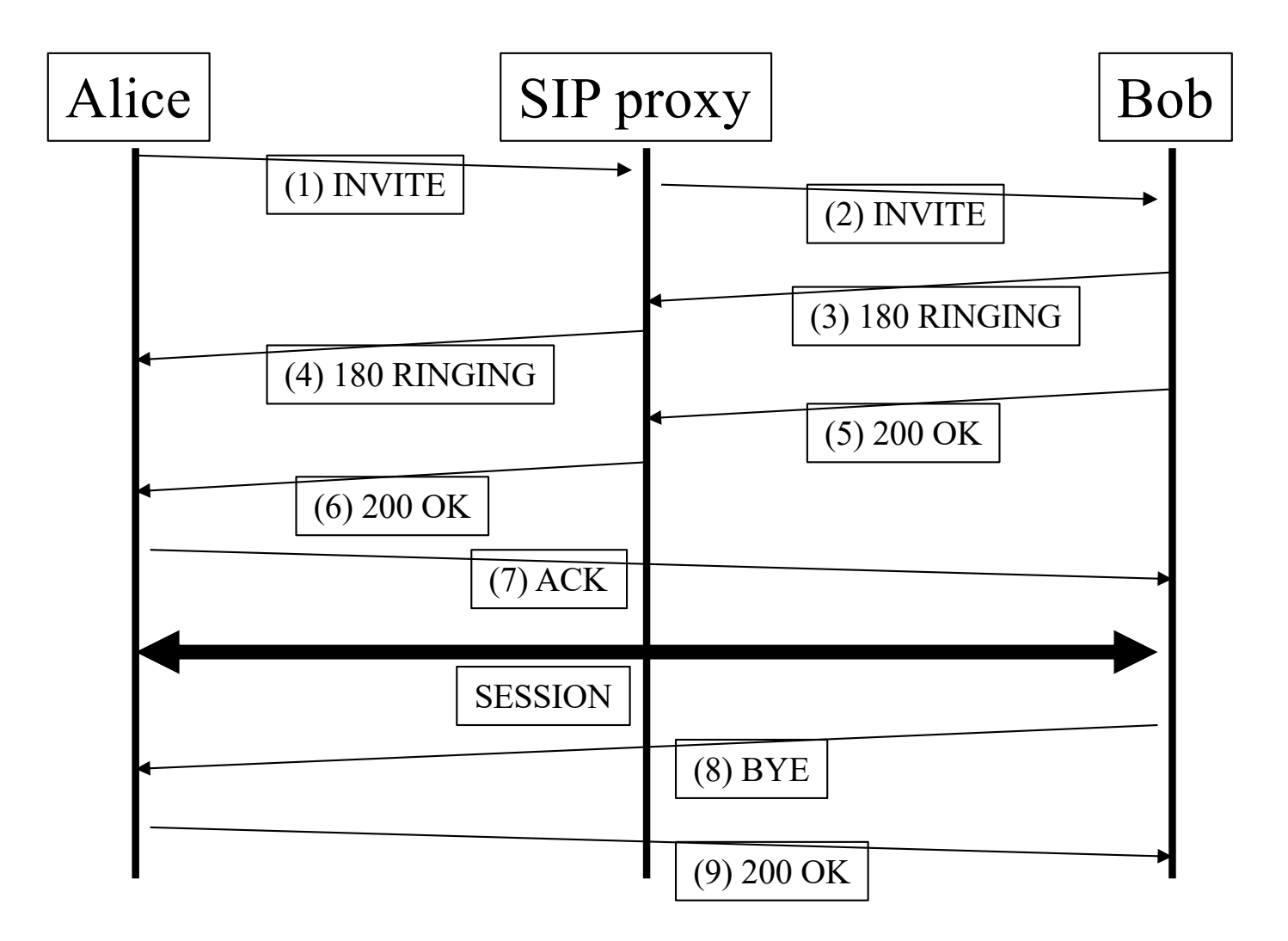